## **L'ÂGE D'OR DE LONGJUMEAU**

Association de Seniors soumise à la loi du 1er juillet 1901 et au décret du 16 août 1901

## **BULLETIN DE REINSCRIPTION 2023/2024**

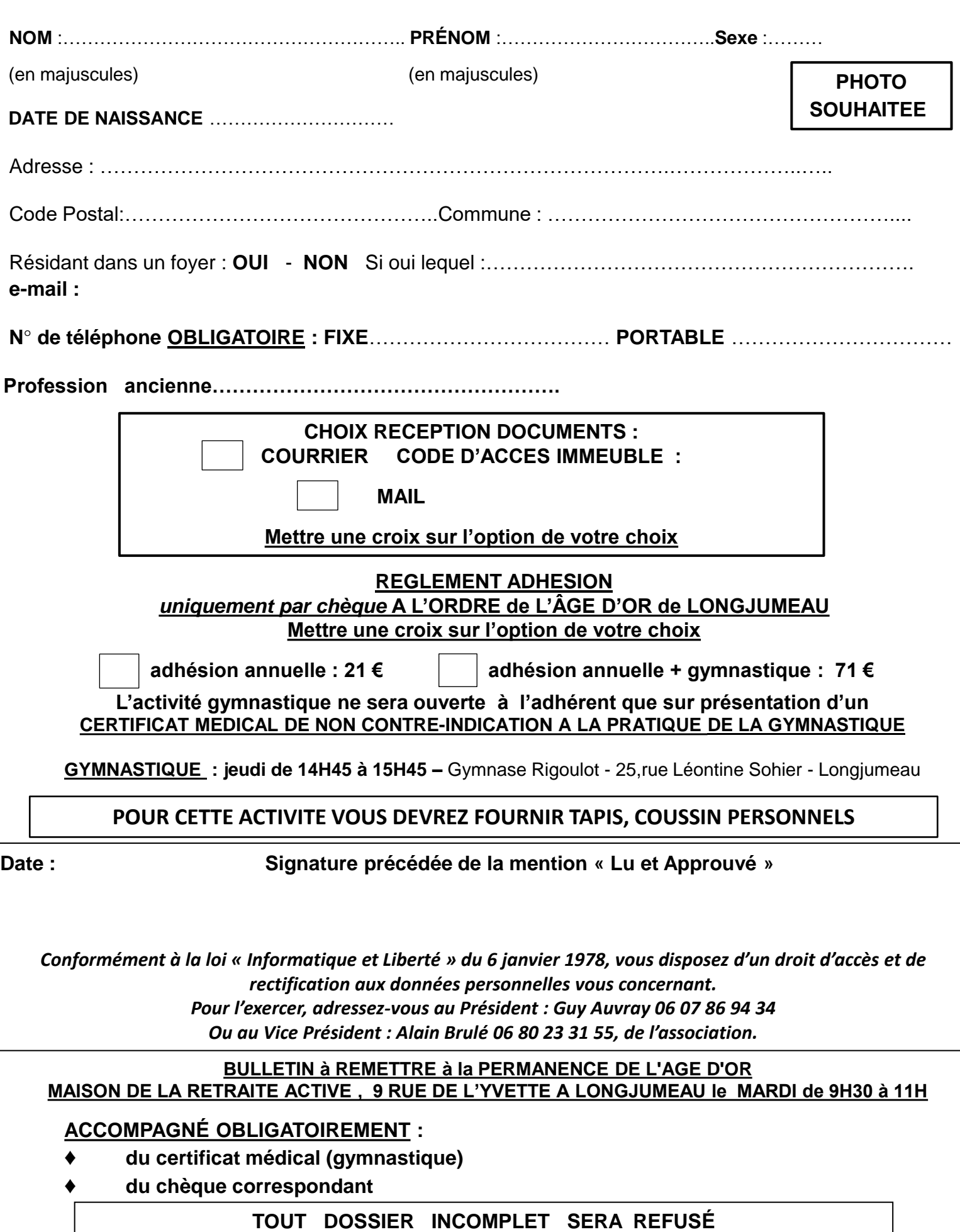